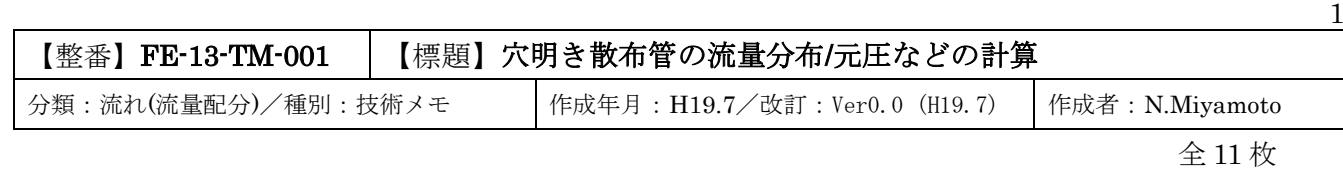

通常、穴明き管はヘッダパイプに一定のピッチでキリ孔を明けて、薬液、消火水あるいは冷却水などを 周辺に散布するものである。その設計では、所定流量を散布するための、あるいは均等に流体を散布する ための孔のサイズ/個数/配列や必要元圧などを検討する必要がある。ここでは Blevins や Miller のテキスト など(1)(2)(3)を base にして流量分布/元圧などの計算方法やこれに関連する情報を例示する。なおこの場合、

- ① 散布流体は液体、あるいは噴出し時を含めてマッハ数が 0.3 以下の気体とする。
- ② 流体は全ての孔を通して周辺に散布されるものとする。
- ③ 孔は無垢のキリ孔、即ち sharp-edge circular hole とする。

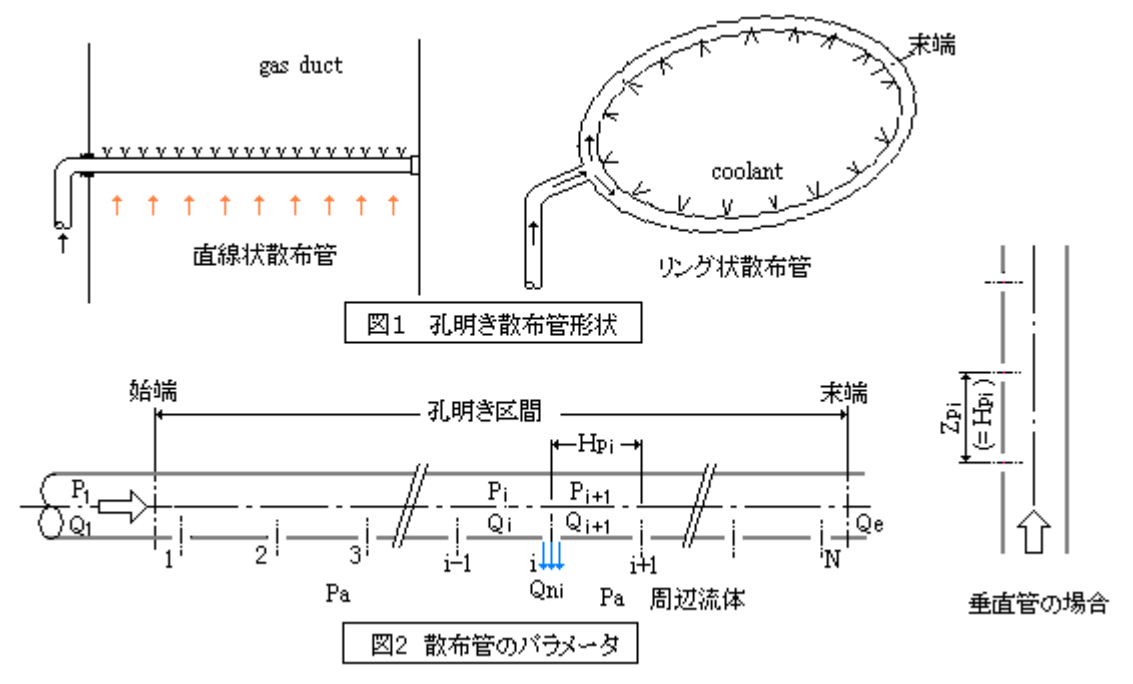

1. 流れ計算式 (図2参照)

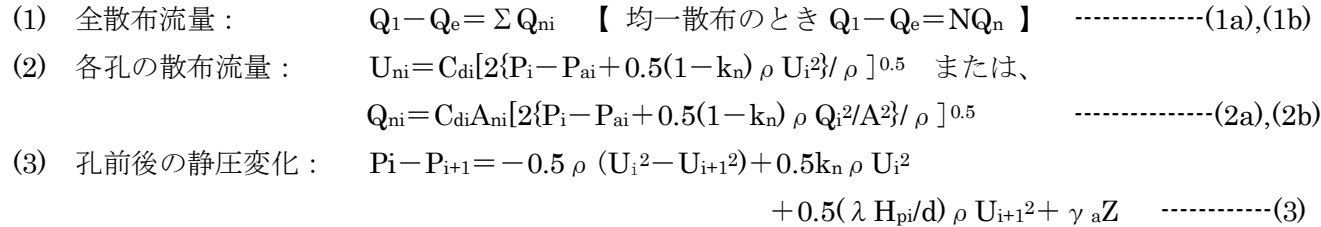

(4) 孔前後の連続保持:  $U_i = U_{i+1} + U_{ni}$  または  $Q_i = Q_{i+1} + Q_{ni}$  -----------------------(4)

(5) 刊明き区間の全圧増: 2P=−0.5, 
$$
\rho
$$
 (U<sub>1</sub><sup>2</sup>−U<sub>e</sub><sup>2</sup>)+0.5k<sub>n</sub>  $\rho$  ΣU<sub>i</sub><sup>2</sup>+0.5,  $\rho$  Σ(λ/d) U<sub>i+1</sub><sup>2</sup> ...…(5)

ここで Q=管内流量(m3/s)、Qn=各孔の散布流量(m3/s)、Q1=始端管内流量(m3/s)、Qe=末端管内流量(m3/s) U=管内流速(m/s)、Un=各孔通過流速(m/s)、U1=始端の管内流速(m/s)、Ue=末端の管内流速(m/s) P=管内静圧(㎏/m2A)、Pa=周辺静圧(㎏/m2A)、 d=管の内径(m)、dn=孔径(m)、A= 管断面積(m2)、An=孔断面積(m2)、N=孔数、Hp=孔ピッチ

 $(m)$ 

Zp=隣接孔レベル差(m)=Hp、λ=管摩擦損失係数(Moody 線図)、Cd=排出係数(図1に拠る)、 kn=流れが孔の上を通過する時の圧損係数 $(0.01)$ 、ρ=管内流体の密度 $(kgs^2/m^4) = γ/g$ 、

 $\gamma =$ 管内流体の比重量 (kg/m3)、 $\gamma$ a=周辺流体の比重量 (kg/m3)、g=重力加速度→(9.807m/s<sup>2</sup>)、 サフィックス i → "i 番目の孔"の意、(i=1,2,3, …… N)

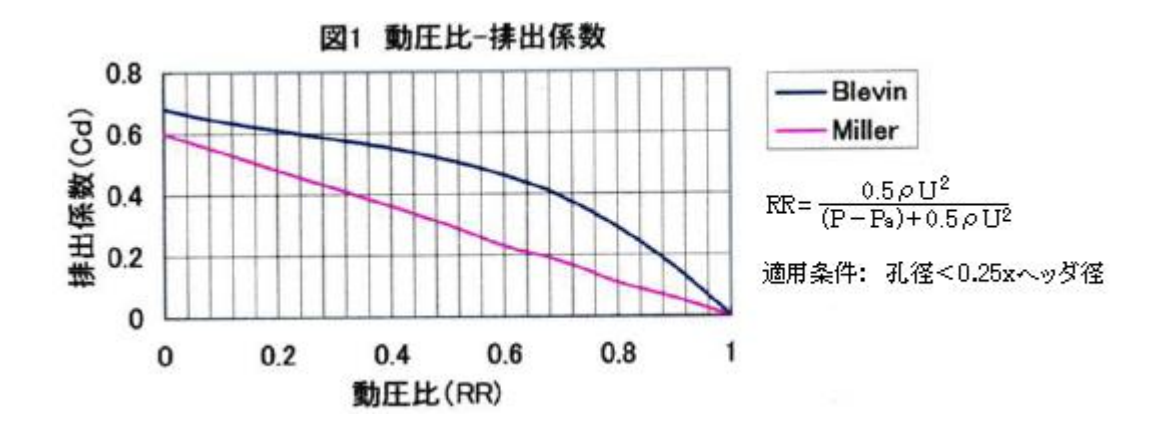

#### 2. 流れ計算手順(例)

(1) モデル化について。散布管の形状/様態は様々であるが、代表的には次の 3 つのパターンになる。 (a)水平直線状 (b)垂直直線状 (c)水平リング状

(a)と(b)はそのままモデル化する。(c)の場合は管内流量を半分に分けリング半周を対象モデルにする。 その場合、始端はリング入口、終端は入口から 180°の位置、終端では管内流量ゼロとする。

(2) 計算手順について。一般の散布管では、別途の化工計算などから必要散布量が決まる場合が多いので、 ここでは散布流量が既知の場合について、散布管始端圧力(元圧)を仮定して散布流量などの分布を求める 手順をチャートにして例示する。このチャートの計算内容は次のようになっている。

 [垂直/水平いずれの配置でも可]、[管内径は一定] 、[孔径やピッチの変化も可]、 [末端流量指定(管路中途に孔明き区間を設けるケースを配慮)]

計算手順は略々次の通り。

- ① まず第 1 ステップとして"均一散布"を前提に元圧の初期設定を行う。即ち始端圧力(=元圧)を 仮定して一番目の孔の散布流量を求め、これが所定の単孔当たり散布流量とマッチするまで反復 して、その元圧をもって初期値にする。
- ② 最初の孔から最終の孔まで、前述のように流れ計算式の(2)(3)(4)を連立して各孔の散布流量および 孔前後の管内圧力/管内流量を計算する。
- ③ この過程で次のような不具合がでたら、元圧を加減して最終値に収束させる。 ①内外差圧不足で散布流量<0 になる時➞元圧が不足しているので設定元圧 P1を Up する。 ②N 番目の孔に到達するまでに管内流量<0 になる時➞元圧が過剰なので設定元圧を Down する。 ③最後の孔を通過した後、残った管内流量に過不足があるとき➞設定元圧を Up/Down する。 不具合が収束しない場合は孔仕様を変更し再試行する。
- (3) 計算条件にはいろんなバリエーションがあるので、それに応じてチャートの内容を変えて運用する。 例えば、始端圧力が変えられないときは、逐次、各孔前後の流れ計算を行い、

散布流量ゼロ(Q=QA) & 管内流量ゼロ(Q<0)

であれば直に、孔仕様(例えば孔数,孔径など)を変更する。

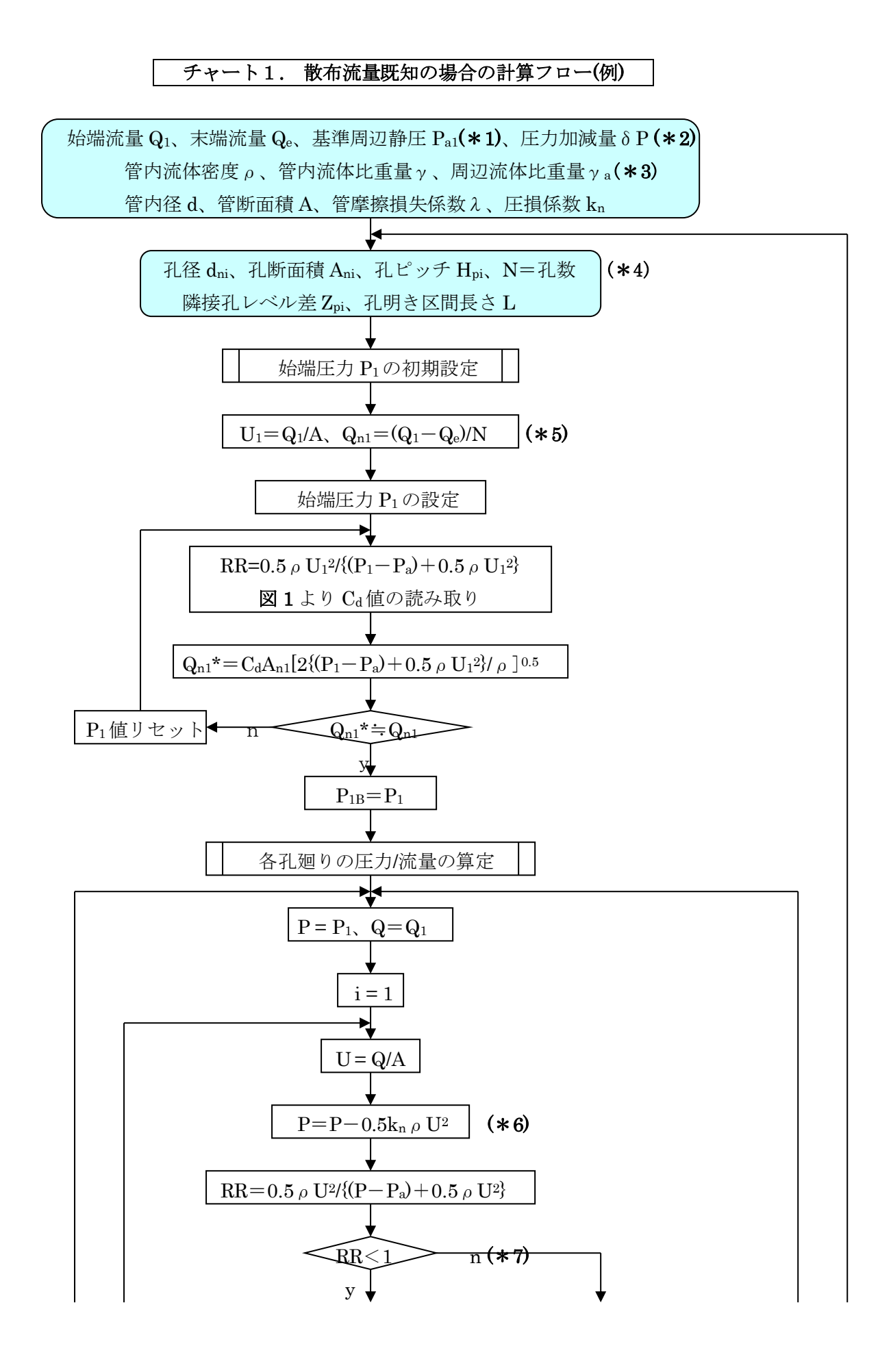

4

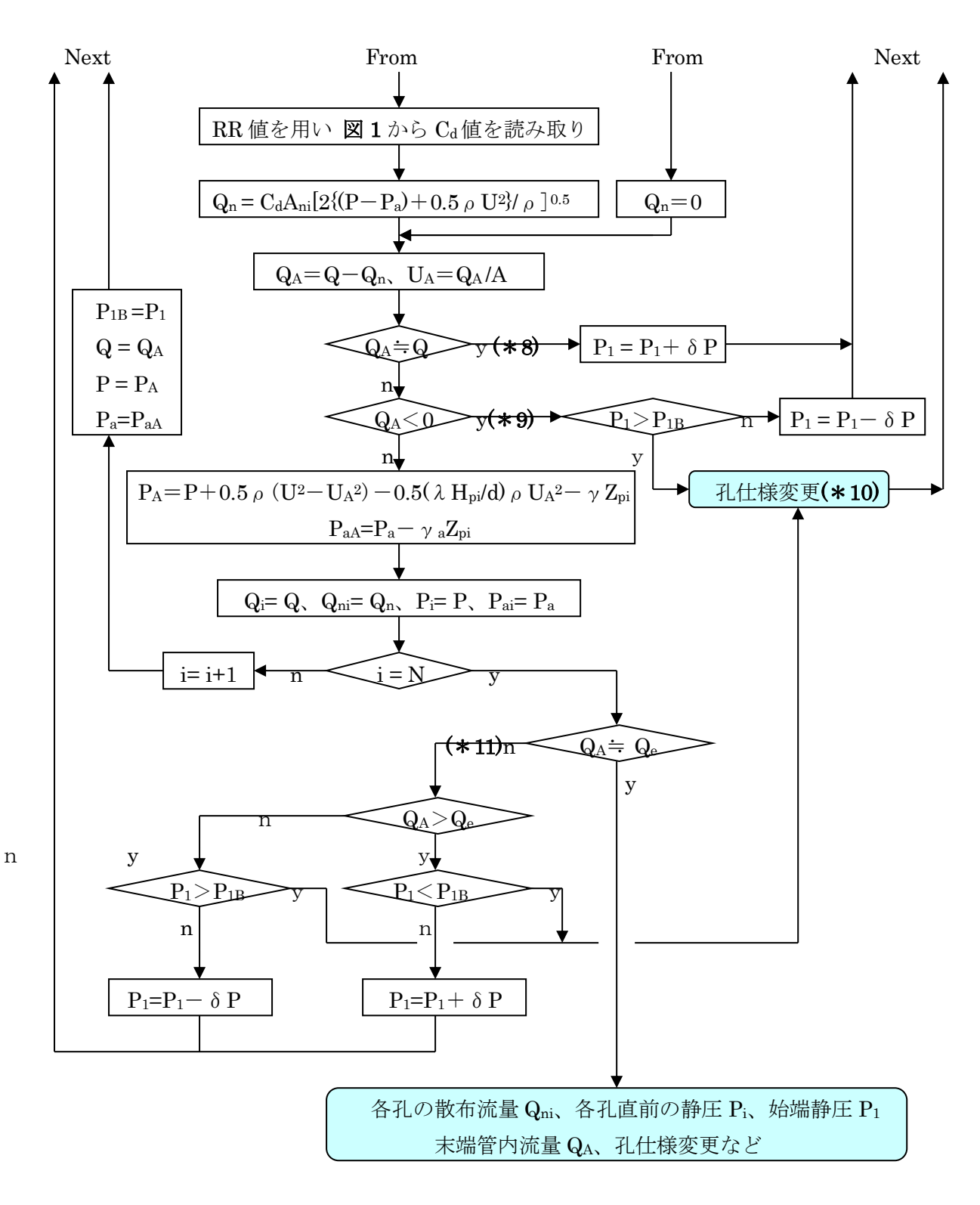

# 【 記号の定義 】

 $Q = \mathcal{H}$ 通過前の流量(m3/s)、 $Q_A = \mathcal{H}$ 通過後の流量(m3/s)、 $Q_{n1} = 1$  番目の散布流量(m3/s)  $Q_n = 4$ 孔の散布流量 $(m^{3}/s)$ 、 $Q_1 = 2m^{3}/s$ 个管内流量 $(m^{3}/s)$ 、 $Q_e = \pm 3m^{3}/s$  P=孔通過前の静圧(㎏/m2A)、PA=孔通過後の静圧(㎏/m2A)、P1=始端の管内静圧(㎏/m2A) P1B=変更前の始端静圧(㎏/m2A)、δP = P1設定上の加減量(㎏/m2)、Pa=周辺流体の静圧(㎏/m2A)、 U=孔通過前の流速(m/s)、UA=孔通過後の流速(m/s)、U1=始端の管内流速(m/s)

5

 $d =$ 孔明き管の内径 $(m)$ 、A=孔明き管の断面積 $(m^2)$ 、L=孔明き区間の長さ $(m)$ 、 $d_n$ =孔径、

 $A_n = H_n$ 断面積、N=孔数、i=孔番号(1... N)、H<sub>p</sub>=孔ピッチ、Z<sub>p</sub>=隣接孔レベル差(m)(=H<sub>p</sub>)(\*12)  $\lambda =$ 管摩擦損失係数、kn=流れが孔の上を通過する時の圧損係数(\*13)、Cd=排出係数(図 1 参照)  $\rho =$ 管内流体の密度(kgs<sup>2</sup>/m<sup>4</sup>)=γ/g、γ=管内流体の比重量(kg/m<sup>3</sup>)、γ<sub>a</sub>=周辺流体の比重量(kg/m<sup>3</sup>)  $g =$ 重力加速度 $(m/s)$ 

サフィックス i → "i 番目の孔"の意、(i=1,2,3, ……N)

## 【 チャートの脚注 】

- (\*1) 始端にある 1 番目の孔位置での周辺静圧。なお、周辺が気体の時あるいは散布管が水平の時は どの孔位置でも圧力 Paは同じ。しかし垂直の散布管が水中にあって孔のレベルが変化する時は ヘッド差による Paの変化を考慮する必要あり。(\*12)参照のこと。
- (\*2) δP は始端の静圧を調整する際の反復計算で用いる。目安としては 10 ㎏/m2程度?。
- (\*3) 周辺が気体の場合は、零としてよい。
- (\*4) 個々の孔径や孔ピッチを設定できる(故に孔サイズを変えた孔明き管でも OK)。
- (\*5) この場合、均一の散布流量を仮定している。
- (\*6) 孔の直上では微小な圧損によって圧力が多少ダウンするという想定に拠っている。
- (\*7) 圧力比 RR=0.5ρU2/{(P-Pa)+0.5ρU2}は P<Paのとき 1 をオーバーし、周辺流体の吸い込みが 起きる。このとき、ロジックでは RR=1 とし散布流量 Q<sub>n</sub>=0 として扱う。
- (\*8) 孔明き区間の中途で QA=Q になるのは、その部分以降で散布ゼロになることを意味する。これは 元圧(始端圧力)が低いためであるから、元圧を Up してみる。
- (\*9) 孔明き区間の中途で管内流量がゼロ以下になるのは、元圧が高すぎて散布が過剰になったためと 思われる。元圧を Down してみる。なお先行して QA≒Q であったなら、P1は Up されているので 元圧 Down は出来ない筈である。その場合は孔仕様などの変更を行う。
- (\*10) 多分、孔径を小さく孔数を増やす方向ではないか?試行錯誤になる。
- (\*11) 最終 N 番目の孔を通過した後の流量が所定流量 Qeに漸近していないときは上記(\*9)のやり方に 倣って処理する。ただ数値的に処理が難しくなるので QA≒Qeのマッチングを甘くする(?)
- (\*12) 垂直管のとき指定し水平管ではゼロとする。流れが垂直上方に流れるとき+符号。下方の時-、 また、その値は孔ピッチ Hpに同じ。
- (\*13) 解説の 3.を参照のこと。ここでは 0.01 程度を推奨する。
- 3.例 題

内径φ100 の先止まり穴明き管から約 28.3t/hr(0.07856m3/s)を散水してタンク設備を冷却し火災時の 昇圧を防止する。この場合の必要元圧(始端にて)及び散布流量分布を計算されたし。なお

孔径φ15mm、孔数 10、孔ピッチ 100mm、孔断面積 0.00017676 m<sup>2</sup> ---> 一定

外気圧 10300 kg/m<sup>2</sup>、密度 102 kgs<sup>2</sup>/m<sup>4</sup>、比重量γ=1000 kg/m<sup>3</sup>

\*\*\*\*\*\*\*\*\*\*\*\*\*\*\*\*\*\*\*\*\*\*\*\*\*\*\*\*\*\*\*\*\*\*\*\*\*\*\*\*\*\*\*\*\*\*\*\*\*\*\*\*\*\*\*\*\*\*\*\*\*

まず、P1の初期設定を行なう。

 $U_1=Q_1/A=0.007856/0.007856=1$  m/s,  $Q_{n1}=(Q_1-Q_e)/N=(0.007856-0)/10=0.0007856$  m<sup>3</sup>/s ここで、P1=13150kg/m2とすれば

 ${\rm RR}$ =0.5  $\rm _{\odot}$  U<sub>1</sub>2/{(P<sub>1</sub>-P<sub>a</sub>)+0.5  $\rm _{\odot}$  U<sub>1</sub>2}=0.5x102x0.0078562/(13150-10300+0.5x102x0.0078562)  $=0.0185387$ 

Miller のデータを用いて Cd=0.58881、このとき

 $\rm{Q_{n1}}^{\star}\!=\!C_{d}\rm{A}_{n1}[2\lbrace (P_{1}\!-\!P_{a}\!)\!+\!0.5\,\rho\,U_{1}{}^{2}\rbrace/\,\rho\,]^{0.5}$ 

 $= 0.58881 \times 0.00017676 \times (2 \times (13150 - 10300 + 0.5 \times 102 \times 12)/102)^{0.5} = 0.0007857$  m<sup>3</sup>/s ほぼ Qn1=Qn1\*なので、初期値として P1=13150kg/m2とする。このときの孔廻り計算の結果は、 次のようになる。

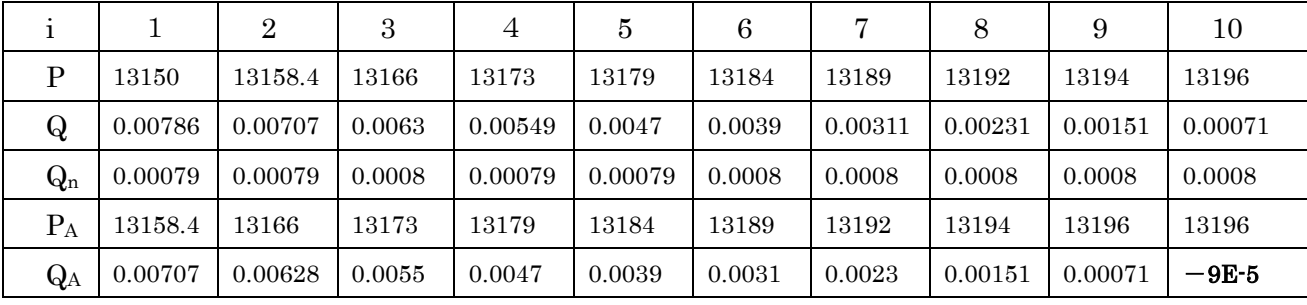

 散布流量は殆ど一定、静圧 P は多少上昇傾向である。どの位置でも P>Paで問題はないが、 最終 10 番目のアフター流量 QAが少しマイナスになっているので、P1を少し下げて計算してみると、 P1=13015kg/m2で下記のようにプラスに転じる。従って P1=13015~13150kg/m2で均衡している。 散布流量分布は殆どフラット(均一)である。

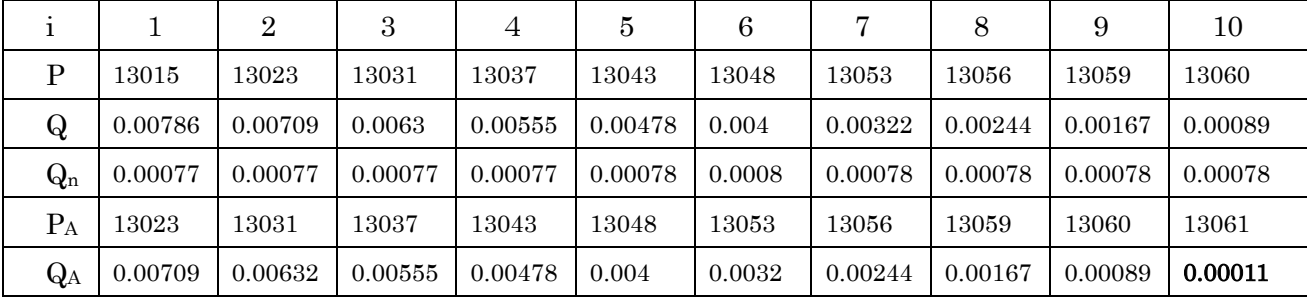

## 【 解 説 】

0.孔明き散布管は、パイプに多数のピッチ孔を明けて内部流体を周辺に散布するもので、構造が至って シンプルなので、いろんな産業分野で、冷却水/消火水/添加材/薬液などの散布によく使われている。 機能的には一定流量を周辺にばら撒けばよいといったラフなものもあるが、総じて各孔からの散布 量が一様で、かつ全ての孔から万遍に散布できるようにしている。本 TS でもこの機能性を前提にして 記述している。

1. 孔明き散布管の流れは、ティの分岐流れの一種とみなせば理解し易い。流体は、孔通過に際して ①管から周辺に分岐する流れ & ②そのまま管内をパスする流れ

に分かれる。10の分岐流れは管内外の差圧によって流れ、分岐流量は差圧の程度と孔通過の時の流れ 抵抗に依存している。通常、孔サイズ/本数/ピッチをよく選べば分岐量は均一に近づく。

②のパス流れでは分岐流れの多寡に応じて流れ方向に流量が減少し、摩擦損失の多寡によって圧力が 増加したり減少したりする。総じて管内流れの孔通過に際しての急激な変化はなく、累積して全体に 流れ方向に緩慢な勾配となる。

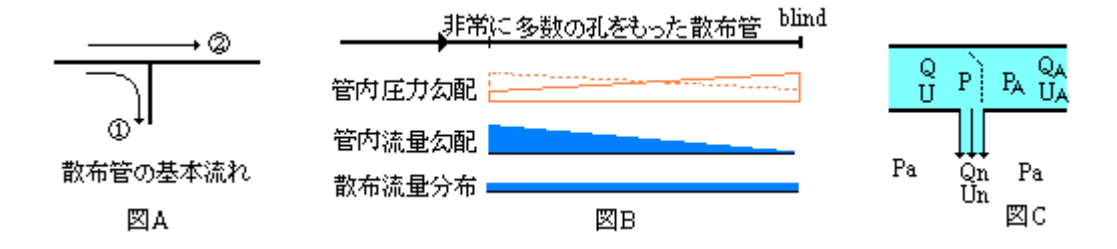

2. 1の外部(周辺)に分岐流れには次の関係がある。図 C 参照。

 $\rm P+0.5\ \rm\rho\ U^2\rm\equiv P_a+0.5\ k\ \rm\rho\ U_n^2$ 

これを変形すれば、

 ${\rm U_n}{=}({\rm 1/\,k}\,)^{0.5} [2\{({\rm P}{-}{\rm P_a}){\rm +0.5}\,$ ρ U $^{\rm 2}\}$ / ρ  $]^{\rm 0.5}$ 

C<sub>d</sub>=(1/k)0.5 とすれば

 Un=Cd[2{(P-Pa)+0.5ρU2}/ρ]0.5 --------------------------------------------------(a) あるいは Qn=CdAn[2{(P-Pa)+0.5ρU2}/ρ]0.5 ------------------------------------------------(b)

 (a)式は Blevins のテキストの式である(1)。この式を下記のヘッドで表現したのが Miller の式である(2)。 Qn=CdAn[2g(h-ha+U2/2g)]0.5 -------------------------------------------(c)

(b)式と(c)式は全くおなじである。然るに排出係数 Cd の値が違っている。排出係数は全圧損係数の 逆数の自乗で、孔通過流れの圧損係数によってきまる。この圧損係数はティ分岐のそれ(4)と同じように ように流量配分の影響を受けるので、両者(特に Miller データ)は分岐流れの圧損データを斟酌している と思われる。この場合、Cd値を求めるパラメータは、

Blevins:  $RR=0.5 \rho U^2/(P-P_a)+0.5 \rho U^2$ Miller:  $E = (U^2/2g)/{(h-h_a)+(U^2/2g)}$ 

これらは実質同一であるから、次の表のようにストレートに比較できる。この表から Blevins の Cd 値の 方が高くなっており、両者に有意差がある。

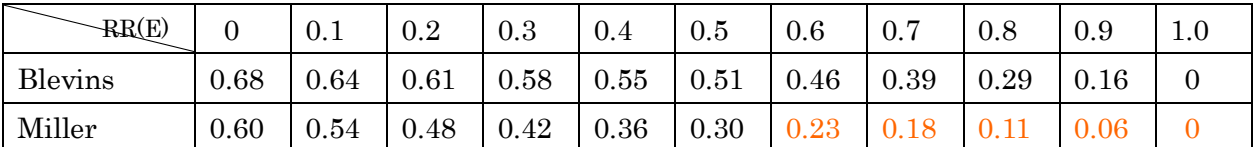

(注記) 0.6 以上の Miller のデータは外挿して推定したもの。

おそらくこの差は、データの条件が違うためだと思われる。即ち

Blevins → 管肉厚 t < 孔径 dn

Miller → 管肉厚 t <  $0.5x$  孔径  $d_n$ 

孔通過流れには再付着の問題があり排出係数 Caは当然、t/dbによって変化する。ただこの領域では かなり変曲するので、孔通過流れの再付着も含めてもっと検討する必要がある。ここでは暫定的に 次の方便を提案しておく。

t < 0.5dn ----- Miller のデータに拠る

 $0.5d_n < t < d_n$  ----- Blevins のデータに拠る

因みに上記の Cd値の条件付けは次のようになっている。特例的な孔仕様のときに参考になるかと思う。

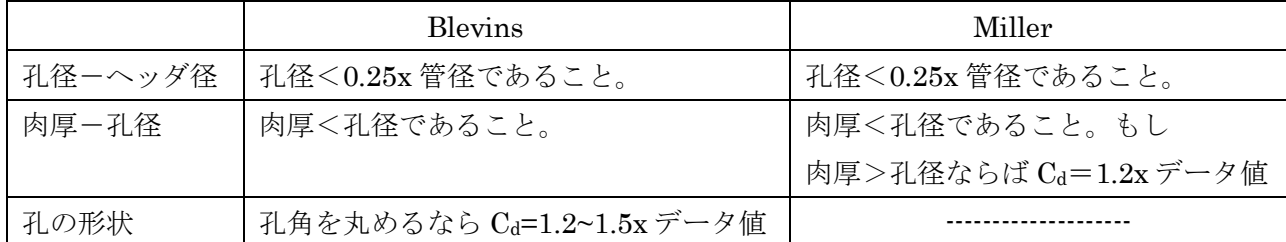

3. ②のパス流れでは次のような関係が成立する。

 $\rm P-P_A\rm =-0.5\ \rm \rho\ (U^2-U_A{}^2)+0.5k_n\ \rm \rho\ U^2+0.5(\lambda\ H_p/d)\ \rm \rho\ U_A{}^2+\ \gamma\ Z_p\quad \ \ \ \cdots \quad \ \ \cdots \quad \ \ \ \cdots \quad \ \ \ \rm (d)$ なお 水平管のときは Z<sub>n</sub>=0 である。

i番目の孔前後では次のように(a)式と(d)式と連続の式を連立させることで流れ関係が記述できる。但し

 $P=P_i$ ,  $P_A=P_{i+1}$ ,  $P_a=P_{ai}$ ,  $U=U_i$ ,  $U_A=U_{i+1}$ 

と一般表示に置き換える。

 $\cdot \;\; {\rm U}_{\rm ni} \!\!=\! {\rm C}_{\rm di} [2\langle ({\rm P}_{\rm i}\!-\!0.5{\rm k}_{\rm n\,}\rho\;{\rm U}_{\rm i}{}^2 \!\!-\!{\rm P}_{\rm ai} \rangle \!\!+\!0.5\,\rho\;{\rm U}_{\rm i}{}^2\!\!)/\,\rho\;]^{0.5}$ 

 $\cdot \;\; {\rm P_i}\!-\!{\rm P_{i+1}}\!=\!-0.5\,\rho\;\{ {\rm U_i}^2\!-\!{\rm U_{i+1}}^2\!\} \!+\!0.5{\rm k_n}\,\rho\;{\rm U_i}^2\!+\!0.5(\,\lambda\;{\rm H_{pi}/d})\,\rho\;{\rm U_{i+1}}^2\!+\gamma\;{\rm Z_{Pi}}$ 

•  $U_i = U_{i+1} + U_{ni}$ 

計算チャートでは、i=1→Nの各孔前後についてこの連立式を逐次解いてゆくことで、圧力分布/流量 分布を計算している。煩雑になるので詳しい説明は割愛するが、ロジックは単純なのでチャートで読み 取れると思う。

なお、(d)式における圧損係数 knについて多少説明しておく。これはパス流れが孔の面上を通過する 時の圧損係数である。これについては文献(3)に次のような記述がある。

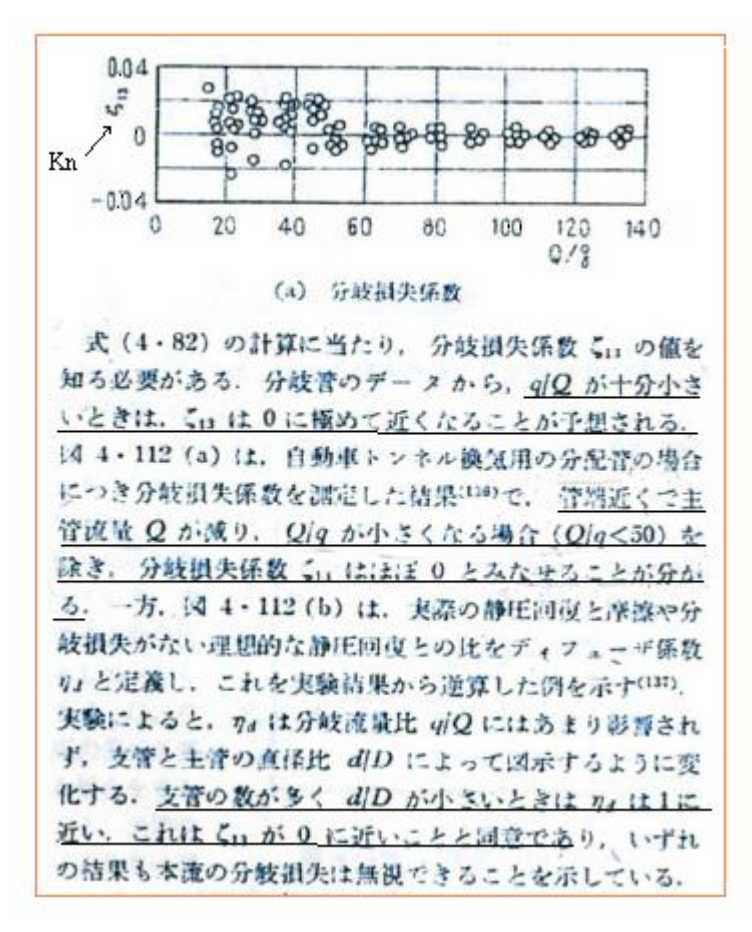

この文献では無視できるとしているが、不安が残るので、本 TS では kn=0.01 を採るものとする。

4.計算チャートについて、簡単に説明しておく。この計算はトータルの散布流量が予め決められている時、 孔仕様の適正を調べ、管の始端圧力(元圧)P1を求め散布流量などの分布を計算するものである。孔仕様 ( 孔径/ 孔数/ 孔ピッチあるいはスプレ-ノズルの適用)のシミュレーションもできる筈である。なお、 計算の前提としては、「散布が中途で停止することなく最後の孔まで散布可能」とする。

 まず、第 1 ステップとしては、"均一散布"を仮定して元圧の初期設定を行う。即ち一番目の孔において 管内圧(=元圧)を仮定して散布流量を計算しこれが所定の散布流量/孔とマッチするまで繰り返して元圧を 収束させ、これを元圧の初期値にする。通常、孔径が小さく孔数が多いと各孔均一な散布流量に漸近する ので、余程無理な孔仕様でない限り、この初期値は最終値から大きく逸脱しないと思われる。

次に各孔廻りについて前述のように(a)式、(d)式、連続の式を連立して各流量/圧力を計算する。この際 次の不具合があったら、元圧を加減して収束させる。

 $\mathrm{O}\:\,$  内外差圧不足で散布流量 $<$ 0 になるとき→元圧が不足しているので設定元圧  $\mathrm{P}_\mathrm{o}$ を  $\mathrm{Up}$ 

② 最終 N 番目の孔に到達するまでに管内流量<0になるとき→元圧が過剰なので設定元圧 Po を Down

③ 最後の孔通過後、流量が所定流量にならないとき➞元圧に過不足があるのでこれを Up/Down

いずれの措置でも不具合が収束しない場合は孔仕様を変更する。

以上で、基本的な散布管のシミュレーションは可能である。基本パターンから逸脱する場合はこれを ベースにしてロジックを洗いなおせばよい。

#### 5. 孔明き散布管は分配マニホールド(分配ヘッダ)の一種である。ここで付帯的な情報として、分配マニ

ホールドに及ぼす摩擦損失の影響について多少触れておく。

マニホールドの軸方向流れに関しては、孔数が非常に多く孔の配列が等間隔で各孔からの噴出流量が 同じ場合、Blevins のテキストでは、以下のようにこれを連続して変化する流れとして扱っている。

(d)式を水平管に適用して(Z<sub>n</sub>=0)、微分方程式で表現すると、

 $dP/dx = -(1/2)$ ρ $dU^2/dx + (1/2)$ ρ $U^2λ/D$ 

ここで x はマニホールド端から上流任意位置までの距離を表わす。一様噴出であれば、流速分布 U はほぼ 線形になるので、

U=UL(AL/A)X/L (但し UL,ALはマニホールド入口の流速と断面積)

これを前式に代入して

 $dP/dx = (1/2) \rho (U_LA_L/A)^2[\{2x^2/(AL^2)\}dA/dx - 2x/L^2 + (\lambda/D)(x^2/L^2)]$ 

A∝D2であるから

 $dP/dx = (1/2) \rho (U_LA_L/A)^2[{4x^2/(DL^2)}dD/dx - 2x/L^2 + (\lambda/D)(x^2/L^2)]$ 

D=const、高レイノルズ数でλ=ほぼ const として

 dP/dx=(1/2)ρU<sup>L</sup> <sup>2</sup>(AL/A) <sup>2</sup>{-2x/L2+(λ/D)x2/L2}] -------------------------------------------------(e) この変数分離タイプの方程式を解いて

 $P = P_L - (1/2) \rho U_L^2 [x^2/L^2 - 1 + {\lambda L(3D)}(1-x^3/L^3)]$ 

層流の場合は摩擦係数んはレイノルズ数に反比例するので

P=P<sub>L</sub>−(1/2)ρU<sub>L</sub>2[{λ<sub>L</sub>L/(2D)}−1](1−x2/L2) (但しλ<sub>L</sub>=層流の摩擦係数)

(この式は Blevins テキストのままとした。導入過程が不明確?)

 (e)(f)式では摩擦損失[λL/D]の大きさによって、静圧がマニホールド流れ方向に沿って上昇したり下降 したりする。即ち

 長いマニホールドでλL/D>1(高摩擦損失) ➞ 流れ方向に静圧は減少 短いマニホールドでλL/D>1(低摩擦損失) ➞ 流れ方向に静圧は増加(管末端で最大圧力に) [この判別の論拠については、末尾の脚注を参照のこと。]

6. 更に、分配マニホールドにおいて<u>均一な流量配分を達成するため</u>に、Blevins は以下のように推奨して いる。この考えは孔明き散布管にも適用できる。なおここで分岐管は定圧リザーバに連結しているとする。

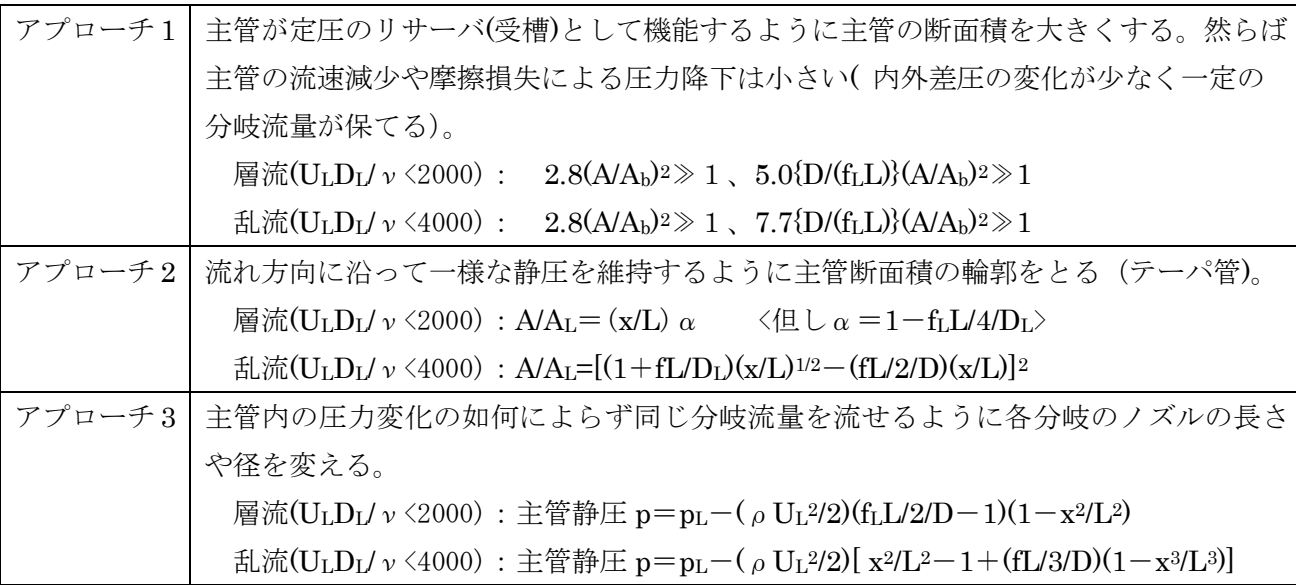

U=流速、p=静圧(A)、D=主管径(or 水力径)、A=主管断面積、Ab=分岐管断面積の合計 L=主管長さ、x=末端からの距離f=完全乱流域の管摩擦係数(長さ方向でほぼ一定)、 fL=層流域の管摩擦係数=64/ $(U_L D_l / \nu)$ 、 $\nu$ =動粘度、 サフィックスL➞"マニホールド始端(x=L)"の意、

- [脚注] (e)式の dP/dx=(1/2)ρU<sup>L</sup> <sup>2</sup>(AL/A)2{-2x/L2+(λ/D)x2/L2}]を考える。この式は函数 P(x)即ち  $P = \int (1/2) \rho U_L^2 (A_L/A)^2 (-2x/L^2 + (\lambda/D)x^2/L^2) dx$
- の x=L➞0 の圧力勾配を示す。dx<0 なので、方便上、次のように符号を変え、変形すると  $dP/dx = -(1/2) \rho U_L^2(A_L/A)^2(-2x/L^2+(\lambda/D)x^2/L^2)$

 $=(1/2) \rho U_L^2 (A_L/A L)^2 (2x - (\lambda/D)x^2)$ 

これをもう 1 回微分すると

 $\mathrm{d}^2\mathrm{P}/\mathrm{d}\mathrm{x}^2\mathrm{=}\;\rho\mathrm{~U_L}^2\mathrm{(A_L/AL)^2}\mathrm{\{}1-(\lambda/D)\mathrm{x}\mathrm{\}}\mathrm{=}\;\rho\mathrm{~U_L}^2\mathrm{(A_L/AL)^2}\mathrm{\{}1-(\lambda\mathrm{~L}/D)\mathrm{(x/L)}\mathrm{\}}\mathrm{=}\;\rho\mathrm{~U_L}^2\mathrm{(A_L/AL)^2}\mathrm{G(y)}$  $\text{d}$  L G(y)={1-( $\lambda$  L/D)y}, y=x/L

 y≦1 なので (λL/D)≦1 のとき 常に G(y)>0 即ち d2P/dx2>0 である。この時、函数 P(x)は 下図のように上向き凹で 0<x<L の範囲で dp/dx>0 となる。

 一方、(λL/D)>1 のとき 0<y<D/(λL)のとき G(y)>0、D/(λL)<y<1 となり函数 P(x)は 前者で上向き凹で dp/dx>0、後者で上向きと凸で dp/dx<0 になる。そして(λL/D)が 1 を大きく オーバーすれば、殆ど dp/dx<0 になる。従って

 短いマニホールドでλL/D>1(低摩擦損失) ➞ 流れ方向に静圧は増加(管末端で最大圧力に) 長いマニホールドでλL/D>1(高摩擦損失) ➞ 流れ方向に静圧は減少に転じる

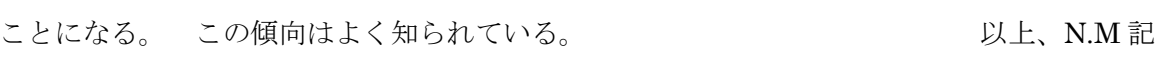

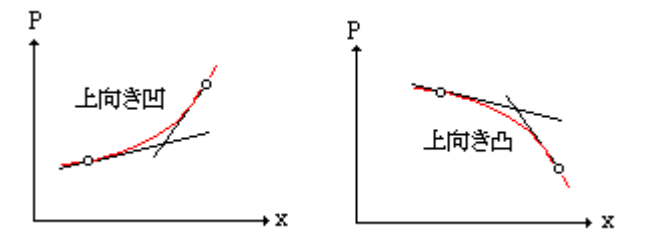

引用文献:

(1) R.D. Blevins 「Applied Fluid Dynamics Handbook」(Von Nostrand Reinhold Co) 6.Jointing and dividing flow

(2) D.S. Miller 「Internal flow systems」(BHRA)、13.12.2 Discharge from a pipe (3) JSME 技術資料「管路ダクトの流れ抵抗」4.9 分配管

(4)【FE-14-RP-006 分岐管の圧損係数計算(Blevin ベース)】